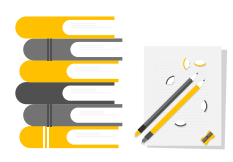

## Agrupamento de Escolas Coimbra Centro Escola Secundária Rosa Branca

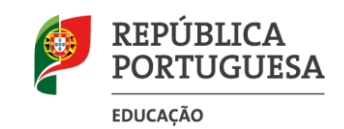

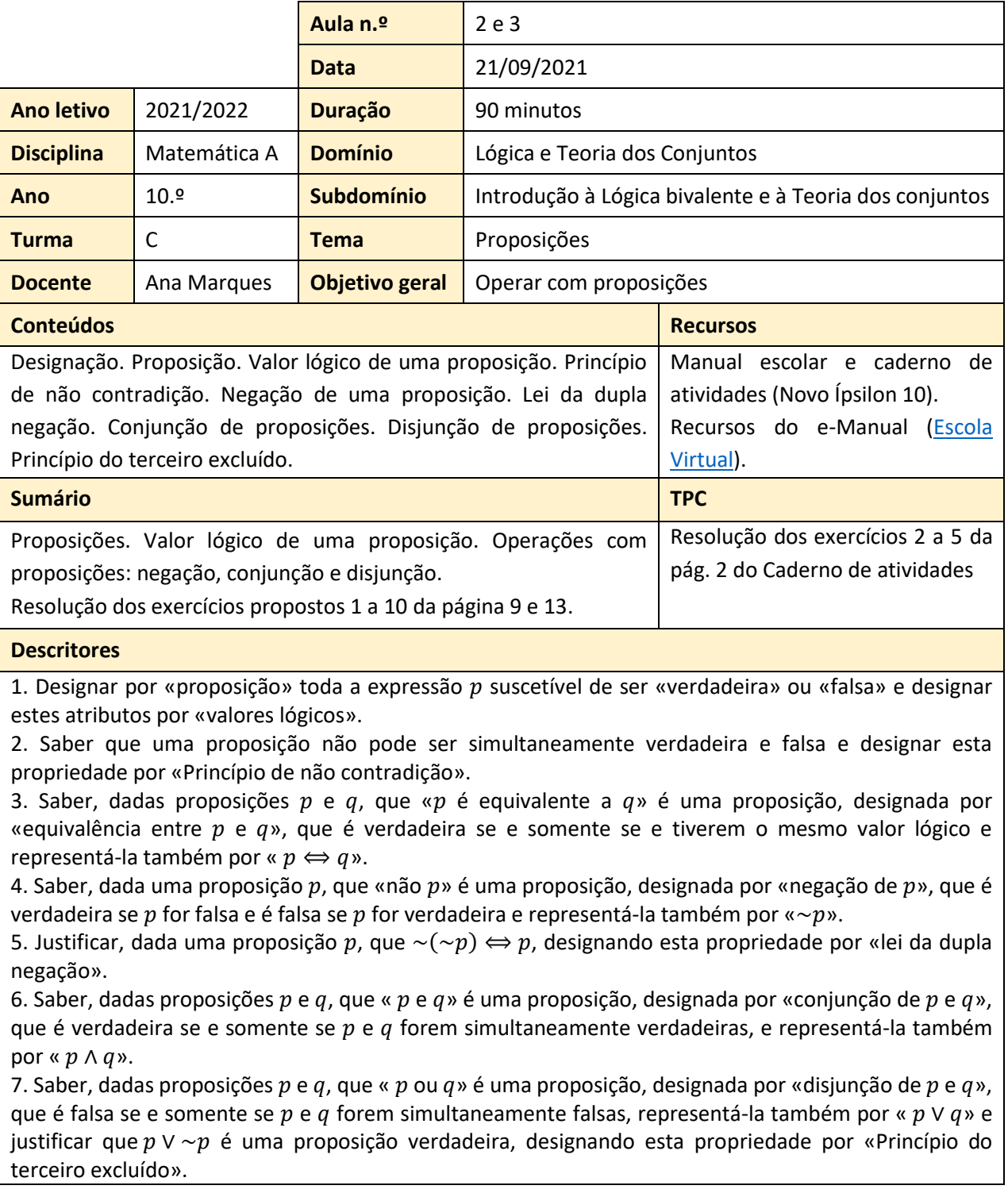

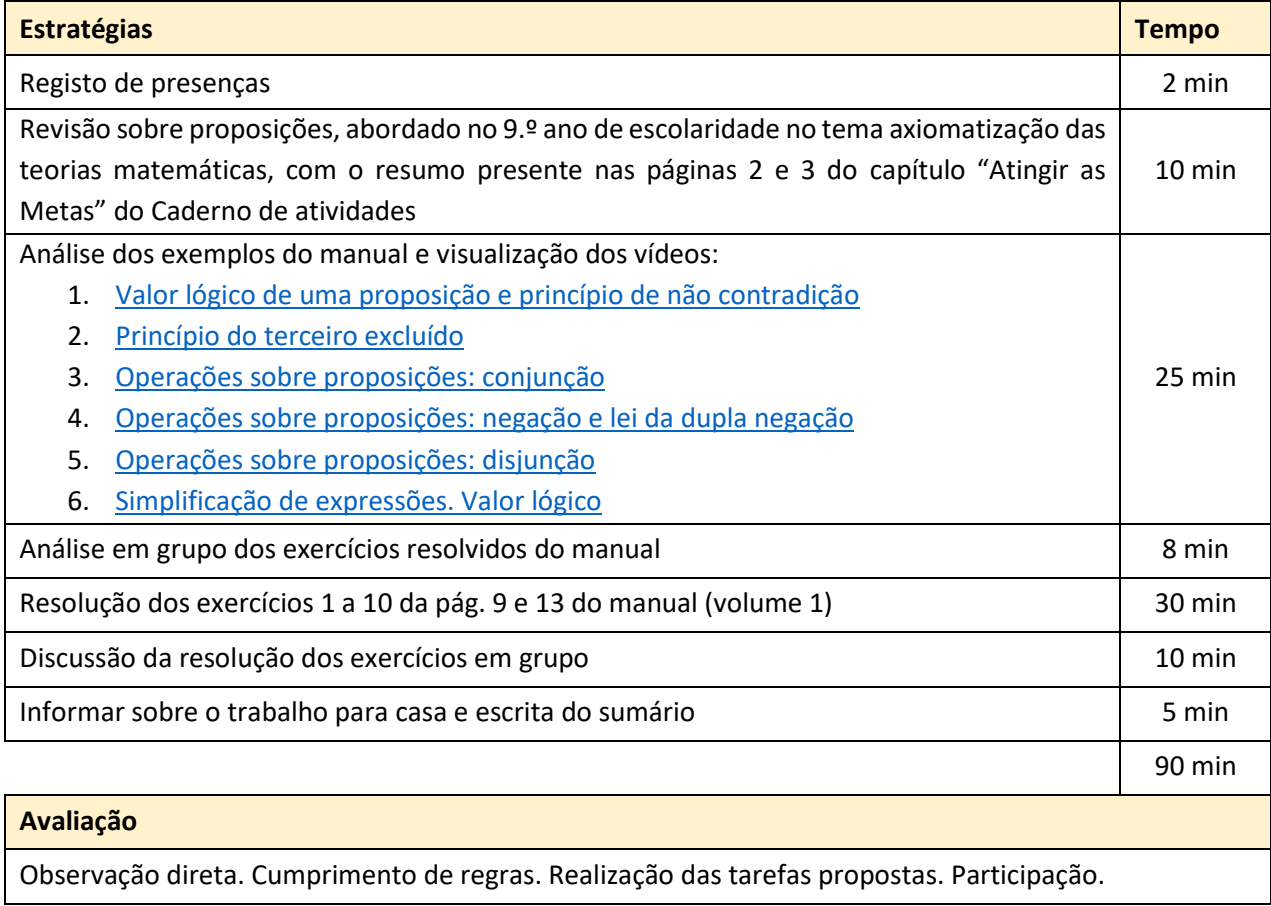